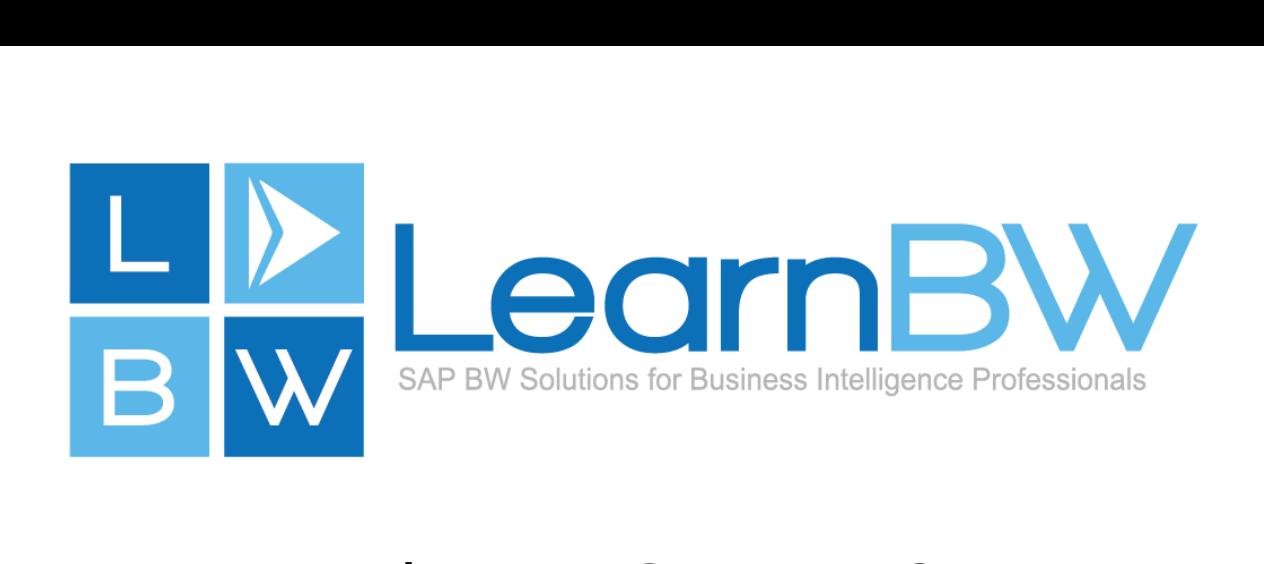

# **What Is SAP BW?**  What Is SAP BW?

#### **SAP NetWeaver Business Warehouse**  SAP NetWeaver Business Warehouse

**So what is SAP BW? SAP Business Warehouse (SAP BW)**  So what is SAP BW? SAP Business Warehouse (SAP BW) **is a Data Warehouse for reporting and planning. Its**  is a Data Warehouse for reporting and planning. Its **primary focus is to make the collecting, combining and**  primary focus is to make the collecting, combining and **consumption of data as easy as possible.**  consumption of data as easy as possible.

**Over time, the planning components of BW have grown**  Over time, the planning components of BW have grown **and matured; Business Planning and Simulation**  and matured; Business Planning and Simulation **(BW-BPS) and Integrated Planning (BW-IP). They are**  (BWBPS) and Integrated Planning (BWIP). They are on-track to being depreciated and left alone as relics of a

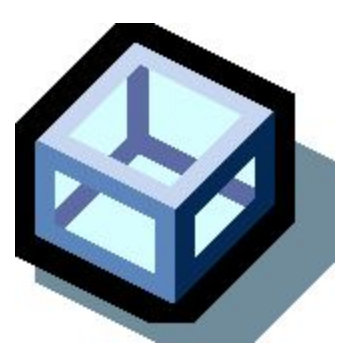

**long forgotten age, to be strategically replaced by a separate planning tool**  long forgotten age, to be strategically replaced by a separate planning tool 'BusinessObjects Planning and Consolidation (BPC)'. **The good news for now is**  *'BusinessObjects Planning and Consolidation (BPC)'*. The good news for now is that the BW-BPS and BW-IP planning components are still part of Netweaver BW **and available for use. They will remain in working condition for many years to**  and available for use. They will remain in working condition for many years to **come, even if they no longer receive new functional enhancements. SAP can**  come, even if they no longer receive new functional enhancements. SAP can **entice but not force customers to migrate to BPC as it is not 'just a technical**  entice but not force customers to migrate to BPC as it is not 'just a technical **migration'.**  migration'.

# **Table of Contents**  Table of Contents

**[Data Warehousing and Reporting Best Practices](#page-1-0)**  Data Warehousing and Reporting Best Practices **[Consider Your SAP BW Data Flow Strategy](#page-1-1)**  Consider Your SAP BW Data Flow Strategy **[What is SAP BW Reporting?](#page-2-0)**  What is SAP BW Reporting? **[More: Engage the Community for Answers](#page-3-0)**  More: Engage the Community for Answers **Acknowledgements**  [Acknowledgements](#page-3-1)

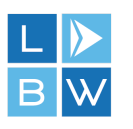

# <span id="page-1-0"></span>**Data Warehousing and Reporting Best**  Data Warehousing and Reporting Best **Practices**  Practices

**With the strategic focus of planning moving over to a separate technology (BPC),**  With the strategic focus of planning moving over to a separate technology (BPC), **the Netweaver BW solution will refine its core focus to what it does best; Data**  the Netweaver BW solution will refine its core focus to what it does best; Data **Warehousing and Reporting. This can be implemented by following a best**  Warehousing and Reporting. This can be implemented by following a best **practice philosophy known as the '3 C Sequence':**  practice philosophy known as the '3 C Sequence':

- **Collect;**  Collect;
- **Combine;**  Combine;
- **Consume.**  Consume.

**The collection of data from other systems can be done using a range of**  The collection of data from other systems can be done using a range of **technologies and services. For Example: Flat files, databases, SAP systems, web**  technologies and services. For Example: Flat files, databases, SAP systems, web interfaces, remote APIs, etc. As the IT industry grows and interface technologies **evolve, SAP looks at whether or not to implement that as a mechanism for**  evolve, SAP looks at whether or not to implement that as a mechanism for getting data in and out of Netweaver. BW in its own right then benefits from<br>being able to pull data from these other systems using the interface. **being able to pull data from these other systems using the interface.** 

#### <span id="page-1-1"></span>**Consider Your SAP BW Data Flow Strategy**  Consider Your SAP BW Data Flow Strategy

**Once the raw extracted data is secured within BW, it becomes the source and**  Once the raw extracted data is secured within BW, it becomes the source and **flows downstream to be combined with other data. The combining of data is an**  flows downstream to be combined with other data. The combining of data is an **important step for all reporting solutions:**  important step for all reporting solutions:

- **Validate and cross-reference the data;**  Validate and crossreference the data;
- **Optimise for storage and reporting performance;**  Optimise for storage and reporting performance;
- **Integrates several systems for the entire business process.**  Integrates several systems for the entire business process.

**The combination area utilises two main pieces. A DataStore and a**  The combination area utilises two main pieces. A DataStore and a **Transformation.**  Transformation.

**A DataStore is fundamentally designed to write large**  A DataStore is fundamentally designed to write large **amounts of data, efficiently. A Transformation is a pipe**  amounts of data, efficiently. A Transformation is a pipe **that can modify data as it passes through. The**  that can modify data as it passes through. The collection area and combination area form the back-end **of the Data Warehouse and are generally not available**  of the Data Warehouse and are generally not available **to the reporting user community.**  to the reporting user community.

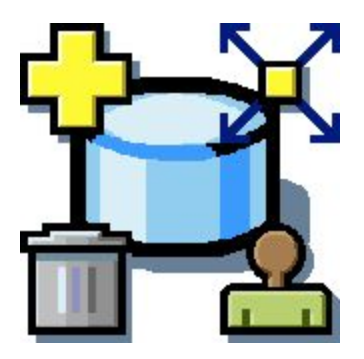

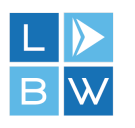

# <span id="page-2-0"></span>**What is SAP BW Reporting?**  What is SAP BW Reporting?

**The consumption of the transformed data can be done using many different**  The consumption of the transformed data can be done using many different **technologies and services for different purposes:**  technologies and services for different purposes:

- **Extracted by other systems (Planning or Global Reporting);**  Extracted by other systems (Planning or Global Reporting);
- **Reporting (Queries);**  Reporting (Queries);
- **Pushed out to targeted users (Email);**  Pushed out to targeted users (Email);
- **Referenced in Transformations.**  Referenced in Transformations.

**The consumption area utilises three main pieces for:**  The consumption area utilises three main pieces for:

- **BW v3.x & v7.0+ it is an InfoCube, a MultiProvider and Query;**  BW v3.x & v7.0+ it is an InfoCube, a MultiProvider and Query;
- **BW v7.4+ it is a DataStore, a Composite Provider and HANA View /**  BW v7.4+ it is a DataStore, a Composite Provider and HANA View / **Query.**  Query.

**An InfoCube is the same combined data, stored to optimise reading not writing.**  An InfoCube is the same combined data, stored to optimise reading not writing. **A MultiProvider is a pipe used to provide different views of the Cube data. A**  A MultiProvider is a pipe used to provide different views of the Cube data. A<br>Query is a multi-functional, interactive mechanism used to present the data. **While a Transformation is technically used to get the data into a Cube, it should**  While a Transformation is technically used to get the data into a Cube, it should **not modify the data in the consumption area. The consumption area forms the**  not modify the data in the consumption area. The consumption area forms the front-end of the Data Warehouse to service the reporting user community.

**There are a range of technologies and services that enable the reporting user**  There are a range of technologies and services that enable the reporting user **community to consume the data. The tools used will be determined by the**  community to consume the data. The tools used will be determined by the **functionality required and the platform for it to be delivered through. Some**  functionality required and the platform for it to be delivered through. Some **examples are:**  examples are:

- **HANA Views;**  HANA Views;
- **BusinessObjects: Web Intelligence, Analysis for Office, etc;**  BusinessObjects: Web Intelligence, Analysis for Office, etc;
- **Lumira;**  Lumira;
- **Business Explorer (BEx)(MS Office);**  Business Explorer (BEx)(MS Office);
- **Crystal reports;**  Crystal reports;
- **Various web browser tools;**  Various web browser tools;
- **3rd party tools (Cognos PowerPlay).**  3rd party tools (Cognos PowerPlay).

**The data modeling in the data warehouse and each of the reporting solutions on**  The data modeling in the data warehouse and each of the reporting solutions on **offer require a significant investment of time and money. The choice to use a**  offer require a significant investment of time and money. The choice to use a **particular tool or to combine new data should be made with careful consideration**  particular tool or to combine new data should be made with careful consideration **of the whole enterprise and which business process is hurting the most.**  of the whole enterprise and which business process is hurting the most.

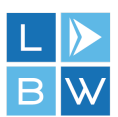

# <span id="page-3-0"></span>**More: Engage the Community for Answers**  More: Engage the Community for Answers

**Join the SAP Community Network (SCN) and interact with like minded BW**  Join the SAP Community Network (SCN) and interact with like minded BW **enthusiasts in the ['SAP Business Warehouse \(SCN Place\)'](http://lnxbw.co/sbwp-pdf-1) forum.**  enthusiasts in the 'SAP Business Warehouse (SCN Place)' forum.

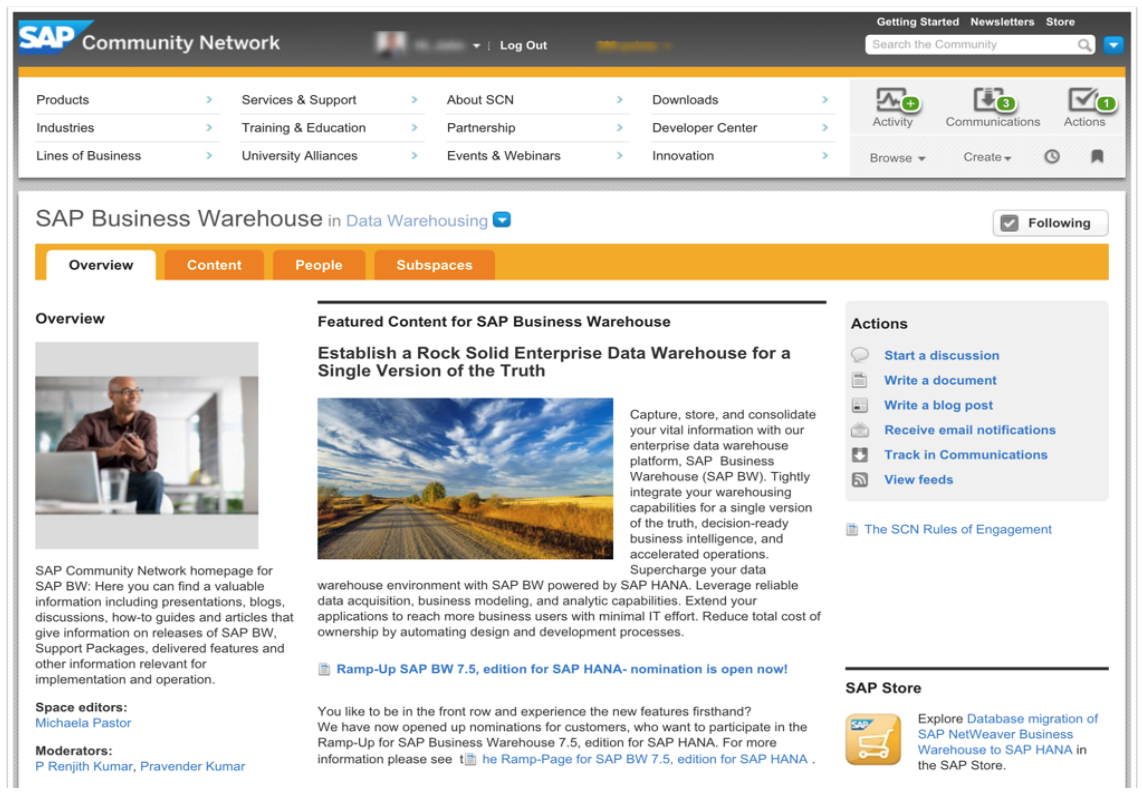

### <span id="page-3-1"></span>**Acknowledgements**  Acknowledgements

Brought to you by <u>['John Lang'](http://lnxbw.co/jlat-pdf-1)</u> for <u>'Learn BW - Solutions'</u>.

**Feedback can be submitted using the ['Learn BW - Contact'](http://lnxbw.co/lbwc-pdf-1) web form.**  Feedback can be submitted using the 'Learn BW Contact' web form.

**Download the latest version from the ['Learn BW - Resources'](http://lnxbw.co/lbwr-pdf-1) web page.**  Download the latest version from the 'Learn BW Resources' web page.

**These materials are subject to change without notice. These materials are**  These materials are subject to change without notice. These materials are provided 'as-is' without a warranty of any kind, either express or implied, **including but not limited to, the implied warranties of merchantability, fitness for**  including but not limited to, the implied warranties of merchantability, fitness for a particular purpose, or non-infringement.

**Copyright © 2016 [www.learnbw.com](http://lnxbw.co/lbwh-pdf-1)All Rights Reserved ® 2016**  Copyright © 2016 www.learnbw.com All Rights Reserved ® 2016